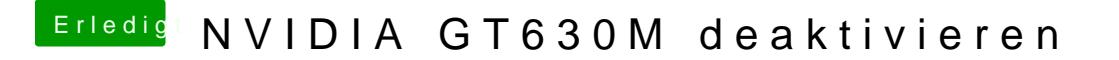

Beitrag von Intax vom 26. Februar 2013, 19:22

Ich habs installiert, weils vorher auch funktioniert hat. Anders halt nicht.